# **HERO-WORK SQL**

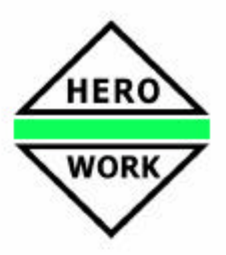

### **Neuentwicklungen in der Version 1.7**

*Versionsdatum: 04.07.2011*

Das Release zur HERO-WORK SQL Version 1.7 enthält nachstehende wesentliche Neu- und Weiterentwicklungen:

#### ÿ **Neuer WYSIWYG-Texteditor** (n)

Für die Erfassung und Änderungen von Texten wurde ein völlig neuer Texteditor entwickelt. Dieser ermöglicht ein komfortables Bearbeiten von Texten in der Warenwirtschaft (Positionstexte, Kopf- und Fußtexte zum Beleg), von Texten zu Kunden und Lieferanten, der Artikellangtexte usw.. Die Schriften können in Stil, Größe und Farbe verändert werden und werden im Editor in ihrem wirklichen Erscheinungsbild dargestellt (WYSIWYG). Weiterhin stehen über die Nutzung der Tabulator-Taste linksbündige Tabulatoren mit festem Abstand zur Verfügung.

Der Belegdruck der Warenwirtschaft sowie die Ausgaberoutinen für Listen mit Texten wurden an die neuen Möglichkeiten angepasst und reagieren bspw. mit dynamischem Zeilenabstand.

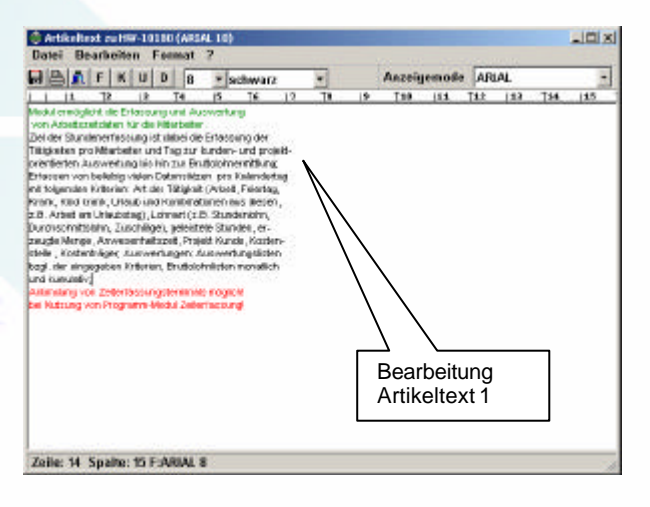

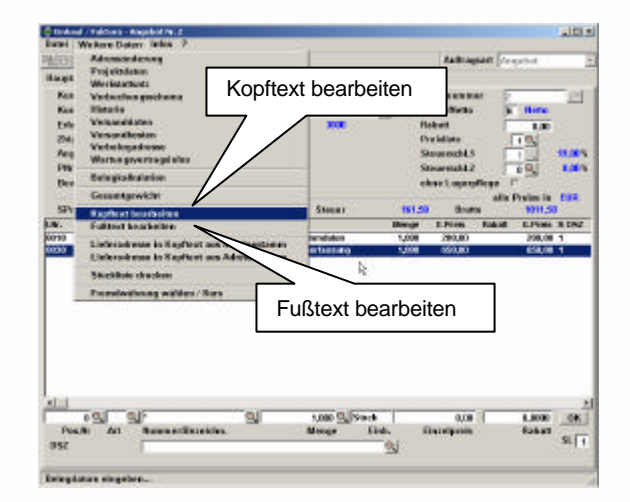

Im Zusammenhang mit dem neuen Texteditor möchten wir nochmals auf die Funktionen **Beleg-Kopftext** und **Beleg-Fußtext** hinweisen, die Sie aus der Bearbeitung der Belegkopfdaten über das Menüfenster *Weitere Daten* heraus erreichen. Sie haben hier die Möglichkeit, freie Textinformationen zu erfassen, die auf der ersten Seite des Beleges zwischen Adresse und Positionskopf (Kopftext) bzw. auf der letzten Seite des Beleges unter den Belegsummen (Fußtext) ausgegeben werden.

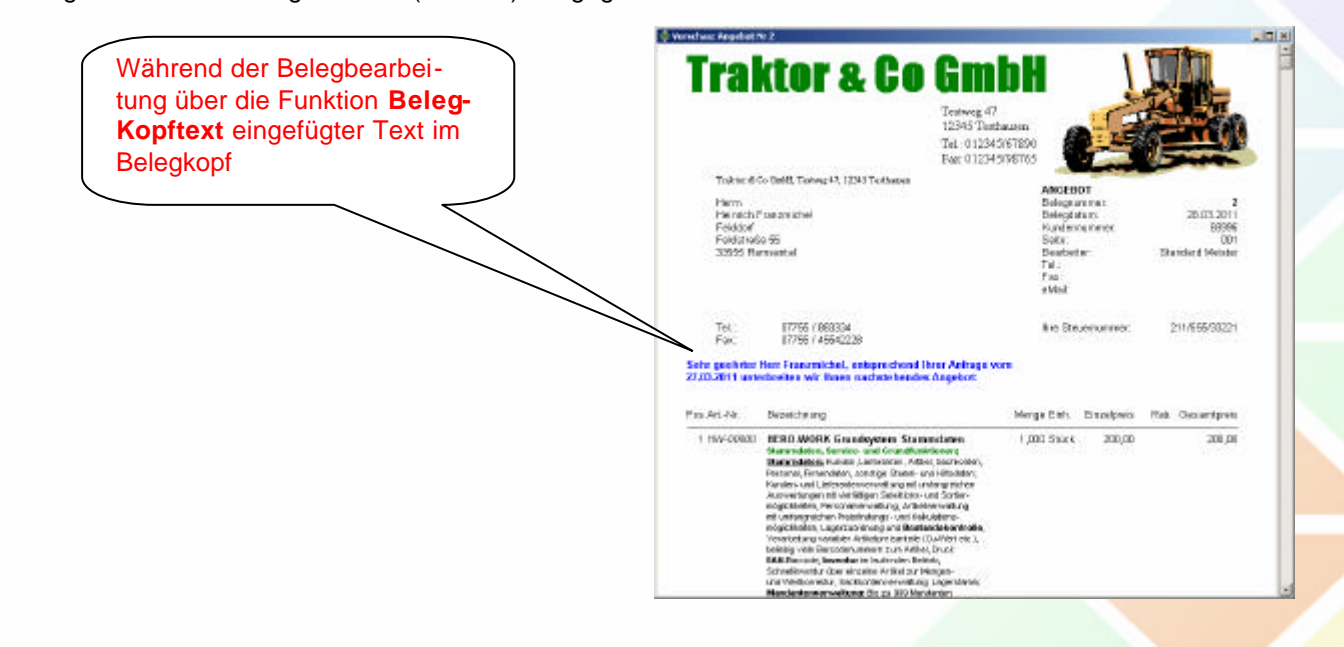

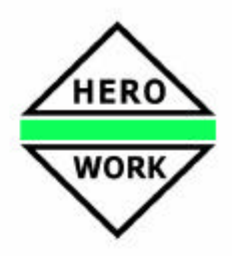

#### ÿ **Modul Personal – Stundenerfassung** (a)

Die Personal-Stundenerfassung in HERO-WORK SQL kann für die unterschiedlichsten Aufgabenbereiche eingesetzt werden. Die Grundfunktionalität liegt in der Erfassung täglicher Arbeitszeitinformationen für die Mitarbeiter inclusive der Verwaltung des Personal-Stundenkontos. Hierbei können auch Urlaubs- und Krankheitszeiten erfasst und recherchiert werden.

Die Möglichkeiten des Moduls gehen aber weit über die Grundfunktionalität hinaus. So können

- **Arbeitszeitdaten Projekten zugeordnet werden**
- Arbeitszeitdaten Kostenstellen und Kostenträgern zugeordnet werden
- Arbeitszeitdaten Kunden zugeordnet werden
- Brutto-Lohninformationen ermittelt und verrechnet werden.

Es lassen sich umfangreiche Auswertungen erstellen, beispielsweise wie viel Arbeitszeit für ein Projekt oder Kunden verbraucht wurde oder in einer Kostenstelle / an einem Kostenträger angefallen ist.

Weiterhin können über Stunden- oder Leistungslohnangabe, die Erfassung von Zuschlägen sowie die Verrechnung von Zeiten nach automatisch ermitteltem Durchschnittslohn Bruttolohnlisten erstellt werden, die dann die Grundlage für die Lohnrechnung bilden.

Es können beliebig viele entsprechende Datensätze für unterschiedliche Tätigkeiten und / oder Lohnarten eingegeben werden. Die Auswertung erfolgt über die Monatsauswertung im Programmteil *Personal listen* oder auch über eine Reihe spezieller Auswertungsfunktionen.

Die erfassten Daten können in den Personaldaten (Stamm bzw. Auskunft) angezeigt werden.

Arbeitszeitdaten für Projekte werden im Projektmanager angezeigt und ausgewertet.

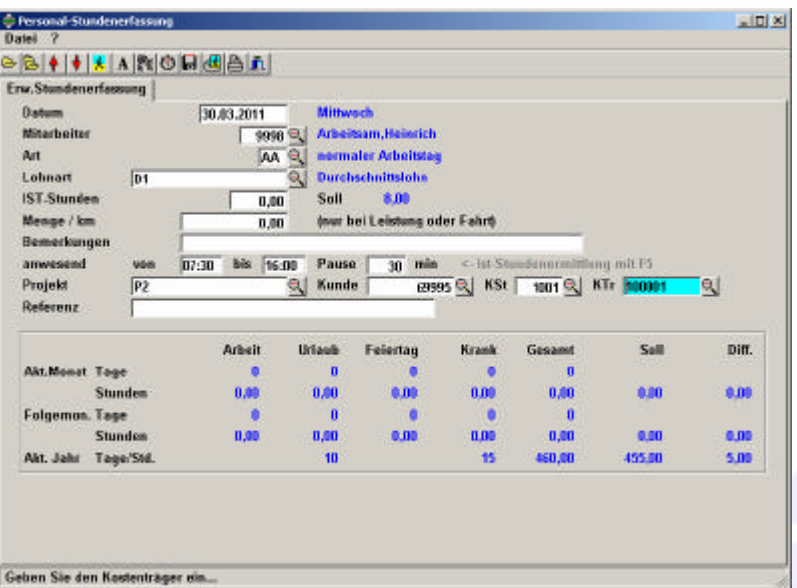

Bei Einsatz des Moduls Zeiterfassung (s.u.) wird ein Großteil der Datenerfassung in der Personal-Stundenerfassung durch ein Zeiterfassungsterminal übernommen.

#### ÿ **Neuer Modul Zeiterfassung** (n)

Über den Modul Zeiterfassung kommuniziert HERO-WORK SQL mit Zeiterfassungsterminals. Dabei können im Netzwerk beliebig viele Terminals vom Programm aus angesteuert werden. Es werden Schlüsselkartenparameter (Verhaltensregeln für die Karten) an die Terminals gesendet, die erfassten Kommen- und Gehen-Ereignisse aus den Terminals ausgelesen und in HERO-WORK verarbeitet. Dabei werden die gelieferten Daten automatisch in die oben beschriebene Personal-Stunderfassung übernommen. Im Gegenzug überträgt der Modul die aktualisierten Stundenkonteninformationen zurück an die Terminals, damit diese durch die Mitarbeiter abgefragt werden können.

Die Abläufe können im Programmteil Zeiterfassung manuell ausgelöst werden. Durch einen parametrisierten Programmaufruf, der in eine Batch-Datei eingebunden werden kann, lässt sich das Abholen und Verarbeiten der Datei sowie die Rückübertragung ebenfalls zeitgesteuert ausführen. Derzeit ist die HERO-WORK Zeiterfassung auf das Gerät **TIMI LAN Prox** abgestimmt.

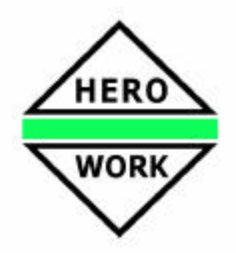

#### ÿ **Kalenderdatei** (a/n)

Im Tabellenstamm wurde eine Kalenderdatei bereitgestellt. Die darin festgelegten Feiertage finden u.a. Verwendung in der Ermittlung der Soll-Arbeitszeit in der Personal-Stundenerfassung (und Zeiterfassung) sowie bei der Ermittlung der Anzeigetage in der Erinnerungsfunktion beim Programmstart.

#### **Example 2 Anwendersortierungen** (n)

Für die Programmfunktionen **Kunden listen**, **Lieferanten listen** und **Artikel listen** wurden in der Sortierungswahl freie Anwendersortierungen bereitgestellt. Dabei können für die Listenausgaben freie Sortierfolgen definiert und verwendet werden. Es steht eine entsprechende Editierfunktion für die Sortierungen zur Verfügung.

So können mit diesen Anwendersortierungen bspw. Artikellisten sortiert nach dem Datum des letzten Umsatzes oder der letzten Änderung sowohl mit aufsteigender als auch mit absteigender Sortierfolge ausgegeben werden. Ein weiteres Beispiel für die Möglichkeiten der Anwendersortierungen wäre auch eine Kundenliste sortiert nach Umsatz (auf- oder absteigend).

#### **Erweiterungen in Artikel listen** (n)

Im Programmteil Artikel listen wurden auf einer zusätzlichen Eingabeseite weitere Selektionskriterien zur Verfügung gestellt. Das sind: Anlagedatum des Artikels, Datum der letzten Änderung, der letzten Preisänderung, des letzten Verkaufs und des letzten Einkaufs. Damit sind u.a. Auswertungen bzgl. der Aktualität der Artikeldaten möglich.

#### ÿ **DeLaval Import aus CQT** (a)

DeLaval-Händler können die Funktion zum Positionsimport in Angebote so konfigurieren, dass Stücklistendaten aus der DeLaval Angebotssoftware CQT (früher Rabbit) importiert werden können. Hierzu ist ein bereits vorgefertigtes Prozedurscript zu aktivieren. Interessenten erhalten weitere Informationen von Ihrem Fachhändler oder der HEROSOFT GmbH.

#### ÿ **Neuer Programm-Modul Import sirAdos – MDI** (a)

Mit dem Modul Import sirAdos MDI können sirAdos-Ausschreibungstexte, die im MDI-Format vorliegen, in den Artikelstamm eingelesen werden. Übernommen werden dabei 3 gelieferten Preise (Mittelpreis, von-Preis, bis-Preis) als Verkaufspreise sowie die Leistungsbeschreibung als Artikel-Langtext.

#### ÿ **Teilskontierbare Positionen** (n)

Neben der Festlegung, ob eine Position im Warenwirtschaftsbeleg skontierbar ist oder nicht, kann jetzt für Belegarten des Verkaufes auch ein nicht skontierbarer Anteil in der Position festgelegt werden. Die Position ist damit teilskontierbar. So kann beispielsweise ein im Verkaufspreis eingeschlossener Frachtkostenanteil aus der Skontierung ausgeschlossen werden.

#### ÿ **Beleg-Endskonto** (n)

Bei komplizierten Skonto-Berechnungsvorschriften, insbesondere in Eingangsbelegen, in denen diese vom Lieferanten vorgegeben werden, kann der skontierbare Endbetrag für den Beleg in den Abschlussdaten direkt vorgegeben werden.

#### ÿ **Zuschläge für Warenwirtschaftsbelege** (n)

Für die Belegarten des Verkaufes in der Warenwirtschaft kann ein globaler prozentualer Zuschlag auf die Summe der Positionen (z.B. Bearbeitungspauschalen etc.) definiert werden. Dieser Zuschlag geht im Gegensatz zum bisherigen Belegrabatt nicht in die Kalkulation, Rohertragsermittlung oder die Artikelumsätze ein. Er stellt somit eine reine Erhöhung des Beleg-Endbetrages dar.

#### ÿ **Erweiterung der Benutzerrechte in der Faktura** (n)

Durch Festlegung entsprechender Benutzerrechte (Benutzergruppen und -profile) für die Faktura kann für bestimmte Benutzer ein Unterschreiten des Nullbestandes verboten werden. Bei der Erfassung von Ausgangsbelegen, der Positionsübernahme oder dem Wandeln von Ausgangsbelegen wird dann die Funktion abgebrochen, wenn die erforderliche Menge nicht zur Verfügung steht.

Ebenso kann durch das Festlegen des entsprechenden Benutzerrechtes für den Benutzer das Löschen von Belegen aus der Belegauswahlliste heraus generell verboten werden.

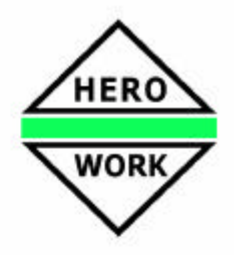

#### **Erweiterte Kundenprüfung in der Faktura – OP-Prüfung** (n)

Durch eine entsprechende Einstellung im Mandantenstamm, Maske Faktura I kann für Ausgangsbelege eine erweiterte Prüfung des Kunden aktiviert werden. Die überprüft bei der Übernahme des Kunden in den Beleg, beim Öffnen eines bestehenden Beleges oder bei der Belegüberführung, ob der Kunde offene Posten hat, die mehr als die angegebene Zeitspanne überfällig sind.

#### ÿ **Erweiterungen im Projekthandling für Warenwirtschaftsbelege** (n)

In der Projektauswahl im Warenwirtschaftsbeleg wird die volle Funktionalität der Projektverwaltung (Belege, Vorgänge, Preise ansehen, Bearbeitungsfunktionen) zur Verfügung gestellt, wenn der Benutzer Rechte für die Projektverwaltung besitzt. Ist dies nicht der Fall, erscheint weiterhin lediglich eine Auswahlliste mit Anlagefunktion.

Zur Beleganlage wird eine neue Funktion Neu mit Projekt zur Verfügung gestellt. Mit dieser wird bei der Anlage eines Beleges sofort die Auswahlliste der vorhandenen Projekte angeboten. Hier kann ein Projekt neu angelegt und/oder gewählt werden, das in das Feld Projekt des Beleges (Projektdatenmaske) eingetragen wird.

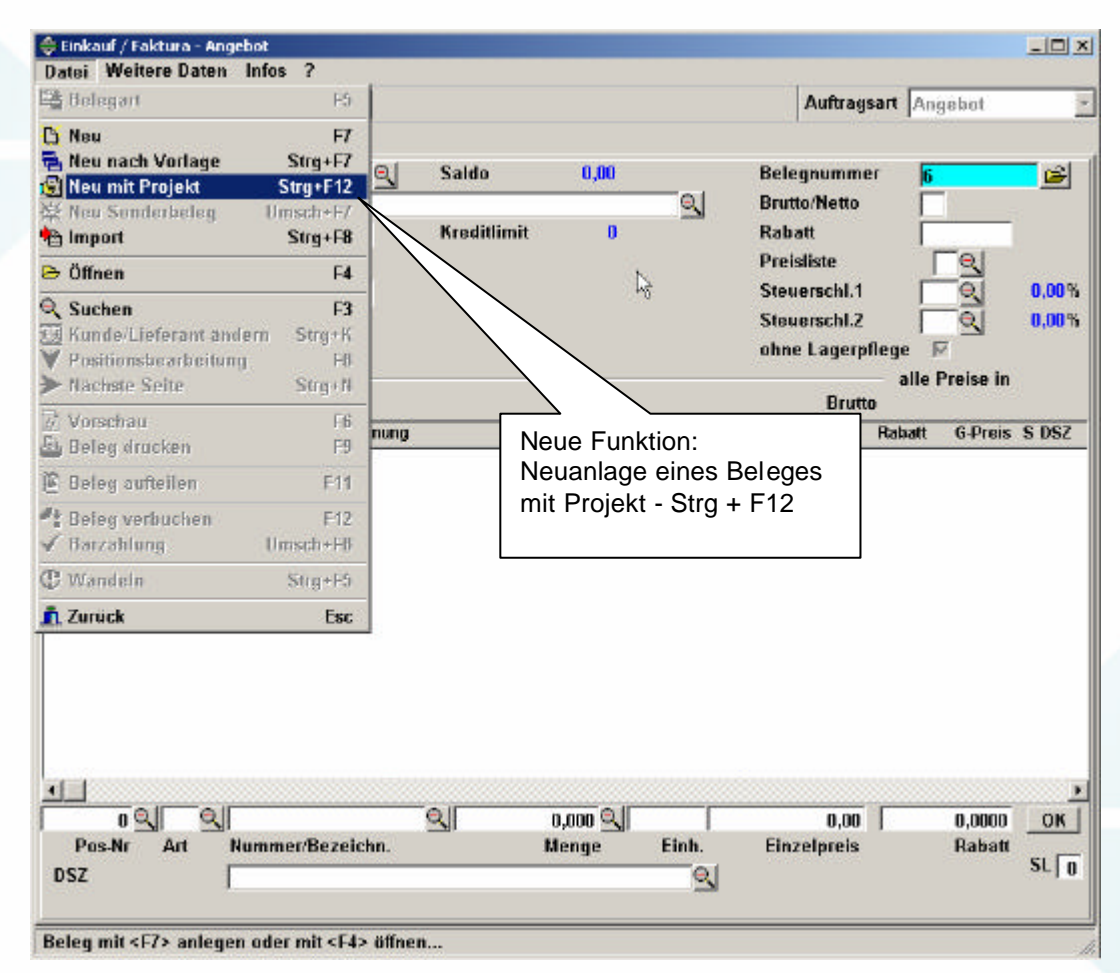

Für die Kundenauswahl/-änderung im Ausgangsbeleg kann eine Funktion aktiviert werden, mit der eine Neuzuordnung eines Projektes zum Beleg erfolgen kann.

Während der Bearbeitung der Belegkopfdaten und der Erfassung der Belegpositionen steht eine neue Funktion Projektinfo zur Verfügung. Diese ist nur aktiv, wenn dem Beleg ein Projekt zugeordnet wurde und zeigt im Auslieferungszustand sofort die Belege zum Projekt. Es ist ebenso einstellbar, dass der Projektmanager eingeblendet und auf das aktuelle Projekt positioniert wird, um alle Informationen zum Projekt zur Verfügung zu haben.

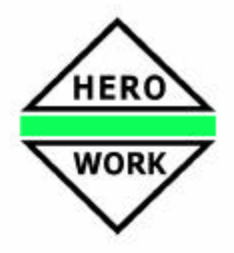

#### ÿ **Individuelle Feldkontrollen und Suchlisten für Anwenderfelder** (n)

Für die Anwenderfelder im Kundenstamm, in der Projektdatenmaske der Belegbearbeitung der Warenwirtschaft sowie im Reklamations-Manager können individuelle Prüf- und Suchfunktionen hinterlegt werden. Die Konfiguration erfolgt über Anwender-Prozedurscripte.

#### **Verbesserungen im Report-Handling (n)**

Beim Aufruf eines Reports zur Ausführung werden die Vorgabedaten (Bezeichnung, Parameter, Felder mit speziellen Bedeutungen usw.) zwischengespeichert, um so bei Bedarf den Report über die Funktion Speichern in Reports wieder in veränderter Form 6der als Kopie) abspeichern zu können. Die Funktion Speichern in Reports in den Auswertungsmasken wurde in diesem Zusammenhang überarbeitet.

#### **Sonstige Erweiterungen und Optimierungen:**

- Bereitstellung weiterer Auswertungslisten in der PPS (a)
- Anzeige der Daten der Stundenerfassung in den Personal-Stammdaten / Auskunft (a)
- Aktualisieren-Funktion in der Auskunft (n)
- Zweite Firmen-Telefonnummer im Personalstamm z.B. für Firmen-Handy (n)
- Anpassung des vorangelegten Sachkontenrahmens an den neuesten Stand der Datev (n)
- Funktion zur Erzeugung einer Word-Steuerdatei im Programmteil Lieferanten listen (n)
- Berechtigungslevel für Rücksetzen des Transferkennzeichens für Warenwirtschaftsbelege einstellbar (n)
- Im Belegdruck der Warenwirtschaft (Unibeleg) besteht die Möglichkeit, individuelle Informationen zur Position auf rgPostextzeile auch eingezogen auszugeben. (n)
- Neue Druckoption Druck ohne Beleg-Endsummen für Warenwirtschaftsbelege (n)
- Betätigen von Aufteilen in Belegende-Maske bei verbuchtem und aufgeteiltem Beleg zeigt die Aufteilungsinformationen an. (n)
- Hinweis auf ggf. vorhandene Kunden- bzw. Projektpreise bei manueller Änderung der Verkaufspreise im Artikel (n)
- Hinweis auf ggf. vorhandene Projektpreise beim Löschen von Projekten. Projektpreise werden automatisch mit gelöscht. (n)
- Anzeige der Daten der Erweiterten Umsatzstatistik im Kunden, Lieferanten und Artikel (a)
- Möglichkeiten der Anwender-Prozedurscripte erweitert (n)
- Diverse Verbesserungen im Bedienkomfort (n)

Legende für die Anmerkungen:

- (a) alt in neu: vorhandene Funktion aus HERO-WORK 9./10 in HERO-WORK SQL integriert
- (p) parallel: neue Funktion für altes und neues Programm gleichermaßen
- (n) nur neu: neue Funktion nur für HERO-WORK SQL